Правильные ответы оцениваются максимальным баллом за задание, иные ответы (частично верные или неоптимальные решения) могут оцениваться неполным баллом за задание. Каждое задание оценивается определенным

**Разбор задач, оценивание.**

Задания оцениваются автоматической тестирующей системой.

числом баллов. последовательности: 1.  $\frac{1}{2}$  is the contract of the contract of the contract of the contract of the contract of the contract of the contract of the contract of the contract of the contract of the contract of the contract of the contract 2.  $\blacksquare$ 

соответствующими технологической экспедиционный задачи, которые принятие из набора технологической для данной<br>В соответствует в соответствует принятие из наборах принятие из данной для данной для данной для данной для да подготовленного региональной предметно-методической комиссией по  $\ddot{i}$  $3.$ правильным ответом.

тестирующей системе, то решение получает результаторы и системе, не получает результаторы и системе, которые м<br>В получает результаторы получает результаторы и системе и системе и системе и системе и системе и системе и си  $\mathcal{W}_{\mathcal{A}}$ оценивается в  $0$  баллов. При исполнении при исполнении программы на каждом тесте, в  $\frac{1}{2}$ первую очередь, же программа была исполнена и программа была использования и программа была использования и пр<br>В программа была использования и программа была использования и программа была использования и программа была

тесте и размер доступной программе памяти в процессе ее исполнения. В

не начисляются. Возможные результаты тестирования в этом случае на каждом тесте могут быть следующими:

**1.** (30 )  $\mathbf{m}$  in the state of  $\mathbf{m}$  in the state of  $\mathbf{m}$  in the state of  $\mathbf{m}$  in  $\mathbf{m}$  such that is not the model of  $\mathbf{m}$  such that is not the model of  $\mathbf{m}$  such that is not the model of  $\mathbf{m}$  such that is not the model of  $\mathbf{m}$  such that is not the model of  $\mathbf{m}$  such that is not  $\mathbb{R}^n$ альное время работы на одном тесте $\mathbb{R}^n$  $\sim$  64

такси, следующие по одному маршруту, в которые тут же набились по одному маршруту, которые тут же на бились на<br>В которые тут же набились по открыту которые тут же набились на бились по открыту которые тут же набились на в

пассажиры. Водители обнаружили, что количество людей в разных

 $100 -$ 

соответственно.

## MPOSSIBLE (San American State State State State State State State State State State State State State State State State State State State State State State State State State State State State State State State State State

количество пассажиров было кратно трём.

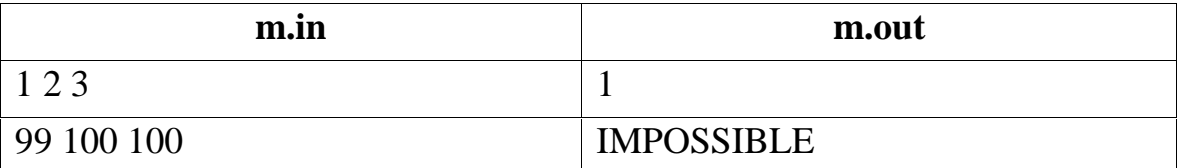

маршрутках разное, и решили пересадить пассажиров так, чтобы в пассажиров так, чтобы в пассажиров так, чтобы в<br>В пассажиров так, чтобы в пассажиров так, чтобы в пассажиров так, чтобы в пассажиров так, чтобы в пассажиров т

каждой маршрутке было поровну пассажиров. Требуется определить, какое

Во входном файле записано три натуральных числа, не превосходящих

В выходной файл выведите одно число — наименьшее количество

очевидно, что для существования решения решения решения решения решения решения решения решения решения решени<br>В соответствования решения решения решения решения решения решения решения решения решения решения решения реш

наименьшее количество пассажиров, которое придется пересадить. Пусть

Теперь, когда уже известно существование решения, найдём

пассажиров, которое требуется пересадить. Если это невозможно, выведить на пересадить. Если это невозможно, вы<br>В происходительно пересадить на пересадить на пересадить на пересадить на пересадить на пересадительно, не пер

наименьшее количество пассажиров придется при этом пересадить.

*Cnt1*, *Cnt2*, *Cnt3* –

маршрутках соответственно, *Cnt* – среднее арифметическое *Cnt1*, *Cnt2*, *Cnt3,*  $S=(|Cnt1-Cnt|+|Cnt2-Cnt|+|Cnt3-Cnt|).$   $S$ пассажиров, которых нужно пересадить, уметно пересадить, т.е. ответом на два, т.е. ответом на два, т.е. ответо<br>В происходительное на два, т.е. ответом на два, т.е. ответом на два, т.е. ответом на два, т.е. ответом на два,  $S$  div 2.

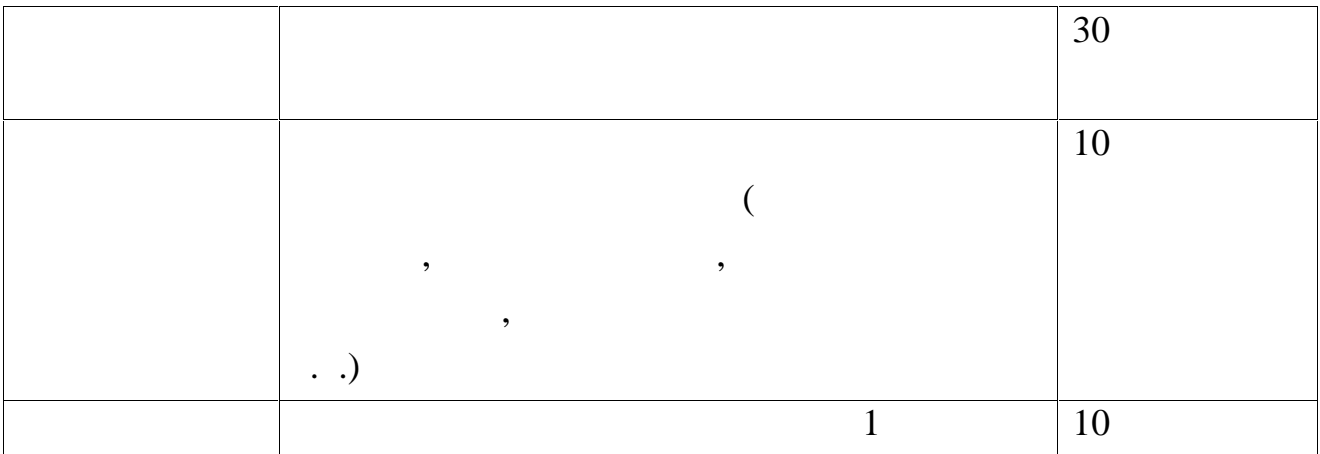

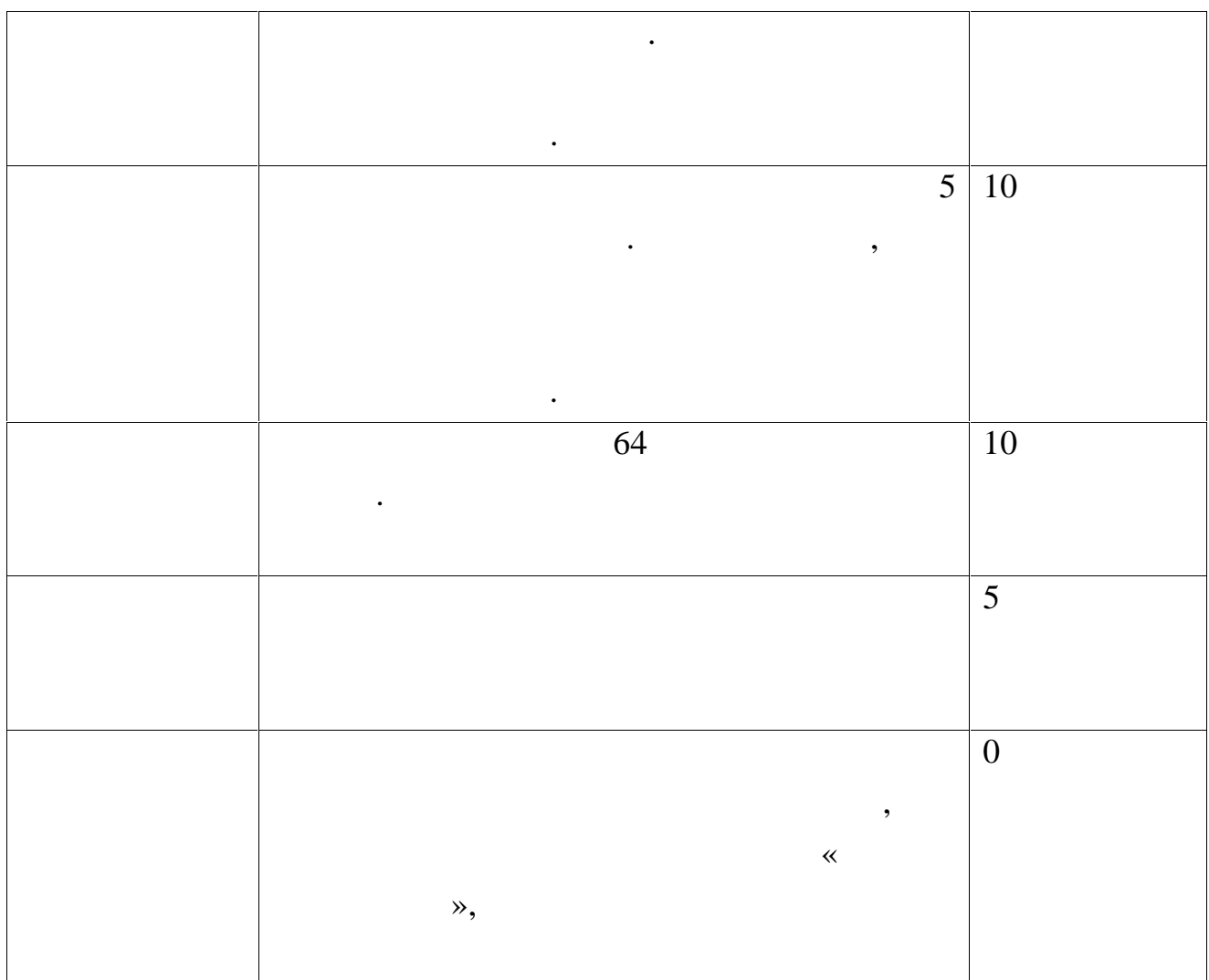

## **2.** (100 )

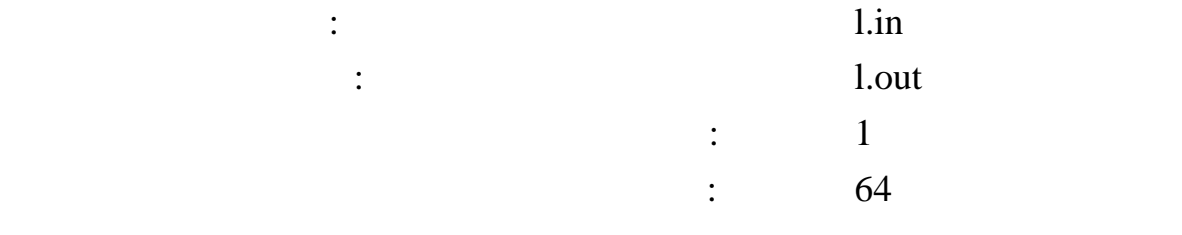

придется заплатить грузикам, поскольку лифт останавливается только на придется только на придется только на по<br>В состанавливается только на посколько на придется только на придется только на придется только на придется то

## Чтобы поднять на *N*-й этаж *M*-этажного дома новый холодильник, Витя

вызвал бригаду грузчиков. Оплата работы грузчиков производится так: за

подъем холодильника на один этаж требуется зап $300$ 

 $-100$   $\phantom{00}$   $\phantom{00}$  .

несмотря на то, что в витином домена в витином домена в витином домена в витином домена в собствении с собстве<br>В собстании с собствении с собствении с собствении с собствении с собствении с собствении с собствении с собст

 $K$ - $, \, K$ - $, \, K$ - $, \, K$ -1,  $K+1$ ,  $K$ -1,  $K$ -1,  $K$ -1,  $K$ -1,  $K$ -1,  $K$ -1,  $K$ -1,  $K$ -1,  $K$ -1,  $K$ -1,  $K$ -1,  $K$ -1,  $K$ -1,  $K$ -1,  $K$ -1,  $K$ -1,  $K$ -1,  $K$ -1,  $K$ -1,  $K$ -1,  $K$ -1,  $K$ -1,  $K$ -1,  $K$ -1,  $K$ -1,  $K$ -1,  $K$ -

 $\overline{\phantom{a}}$ 

 $\overline{\phantom{a}}$ 

 ${\bf N}$ 

 $\mathbf{1}$ 

:  $M$  (2  $M$  100),  $N$  (2  $N$   $M$ )  $K$ 

 $\overline{\phantom{a}}$ 

 $(2 K M-1),$ 

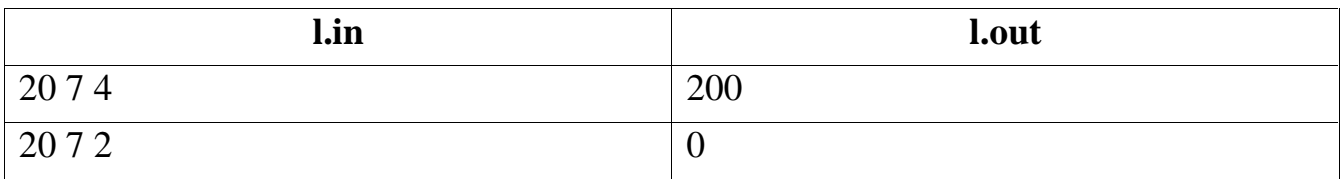

 $\overline{\phantom{a}}$ 

 $\overline{(\ }$  $\big)$  $\overline{\phantom{a}}$  $N \overline{\phantom{a}}$ 

 $(A*K + 1).$ A,  $(N-1)$ K.  $200($ 

): 
$$
200*(N - (A*K+1))
$$
, ,  
, , (A+1)\*K + 1, (A+1)\*K + 1 > M ( )

 $100 * ((A+1)*K + 1 - N).$ 

(Delphi 6.0):

{\$Apptype Console}

 $\lambda$  and  $\lambda$ 

uses SysUtils;

 $\overline{\phantom{a}}$ 

var m, n, k:longint; a, res:longint;

begin

```
assign(input, <u>1.in</u><sub>2</sub>);
reset(input);
read(m, n, k);
close(input);
a:=(n-1) div k;
res:=200*(n-(a*k+1));if ((a+1)*k+1<=m) and (res>100*((a+1)*k+1-n)) then
      res:=100*(a+1)*k+1-n;
assign(output, 'l.out');
rewrite(output);
writeln(res);
close(output);
```
end.

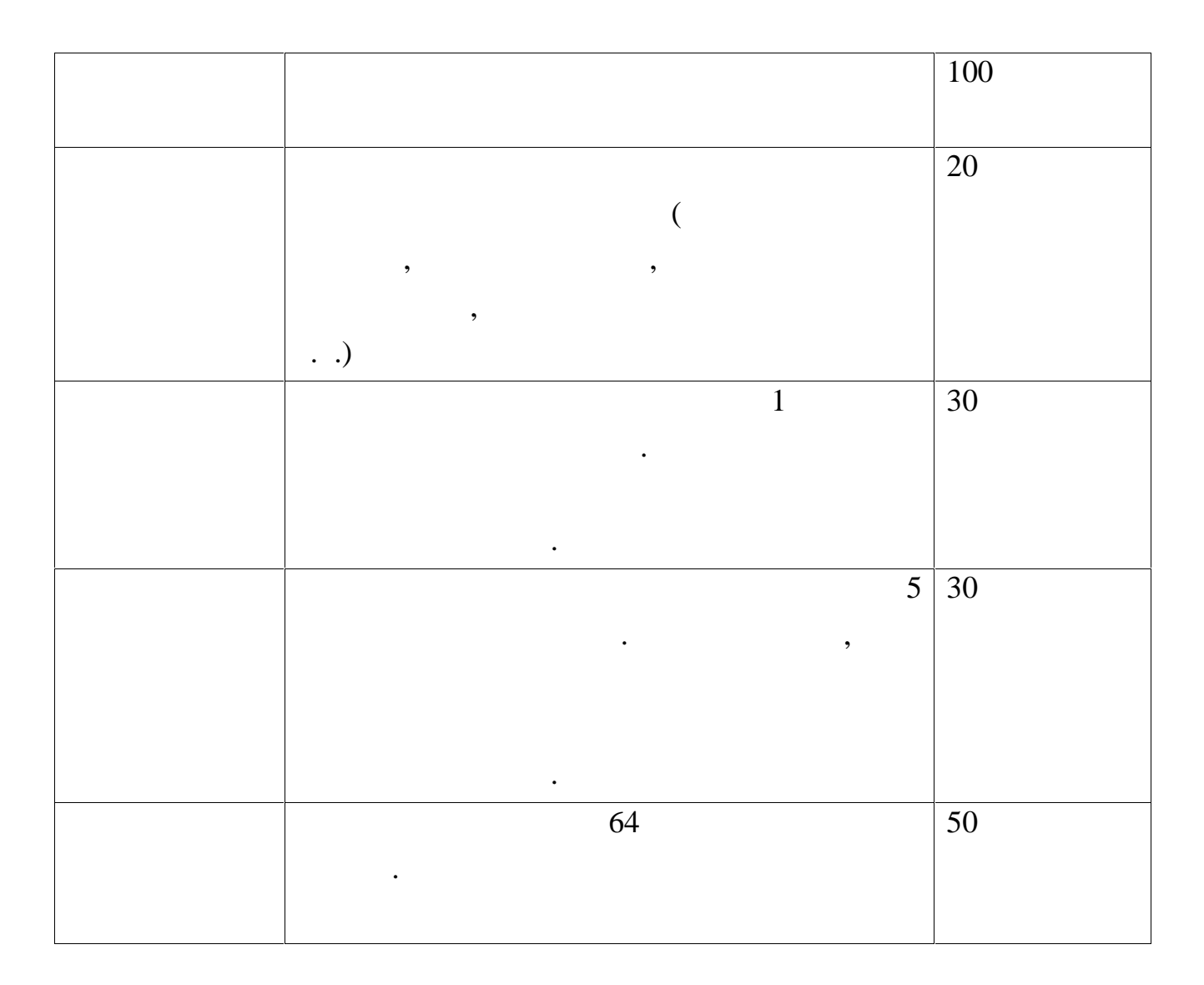

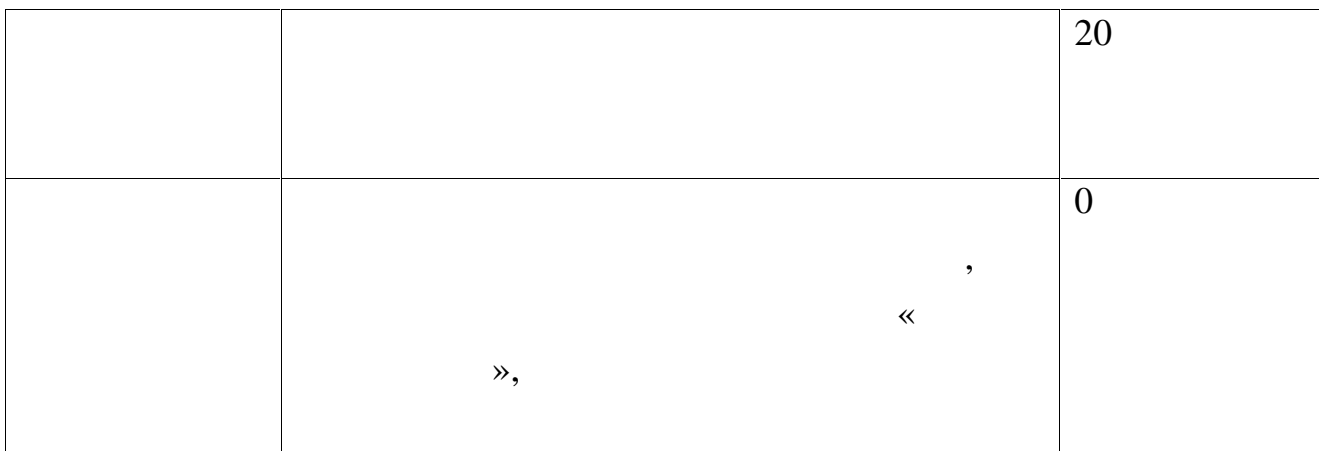

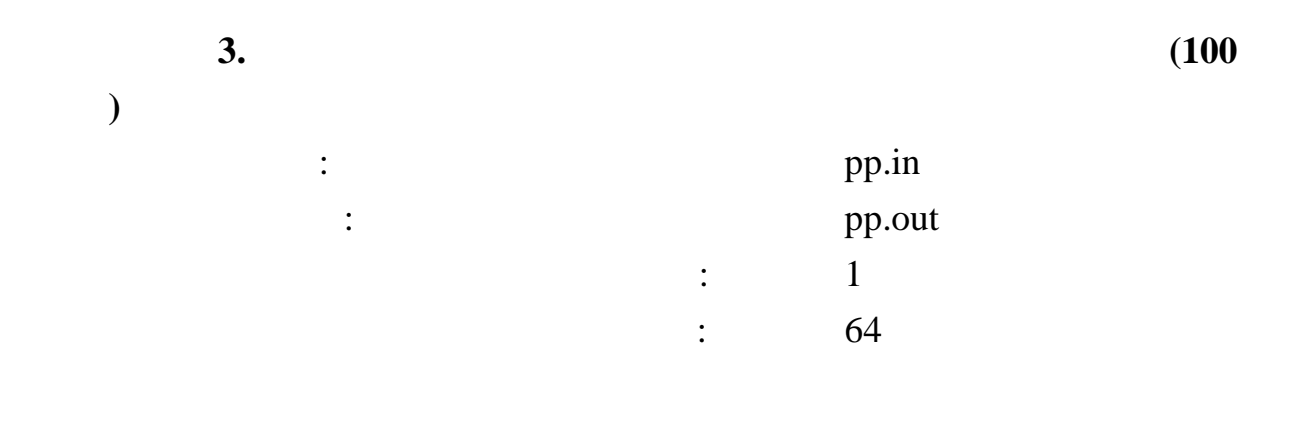

 $\overline{(\ }$  $\overline{\phantom{a}}$  $1, 2, 1, 3, 2$  $1 < 2 < 3$ .  $1, 2, 3, 1, 2 \overline{\phantom{a}}$  $\ddot{\phantom{0}}$ 

 $\ddot{\phantom{a}}$ 

 $\overline{\phantom{a}}$ 

 $\overline{\phantom{a}}$ 

 $N(1\ N\ 100000)$ 

 $\overline{\phantom{a}}$ 

 $\overline{N}$ 

 $\mathbf{L}^{\text{max}}$ 

 $\ddot{\phantom{0}}$  $10000 -$ 

 $\ddot{\phantom{0}}$ 

,

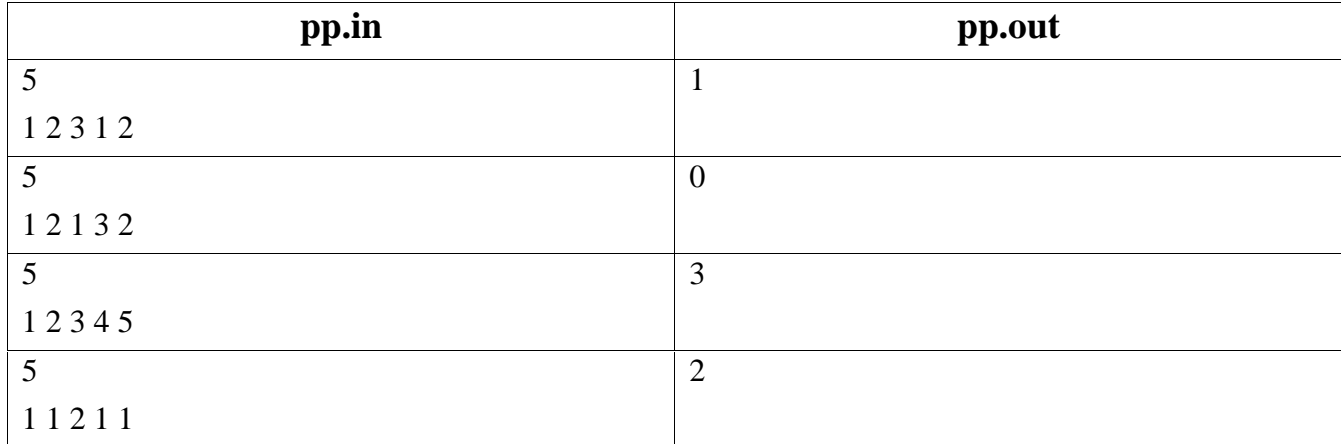

 $\overline{\phantom{a}}$ 

 $\overline{l}$ .

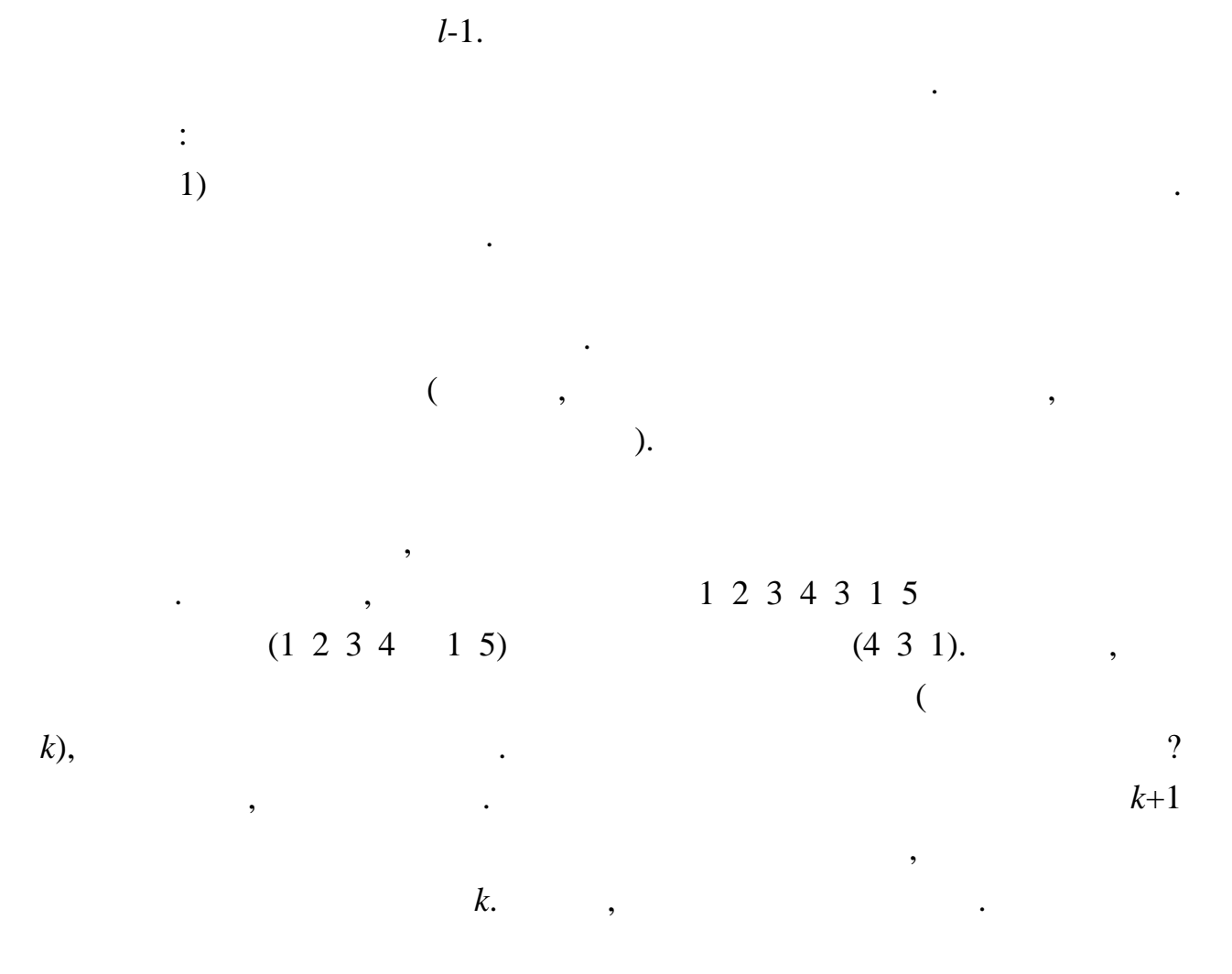

 $\overline{100}$ 

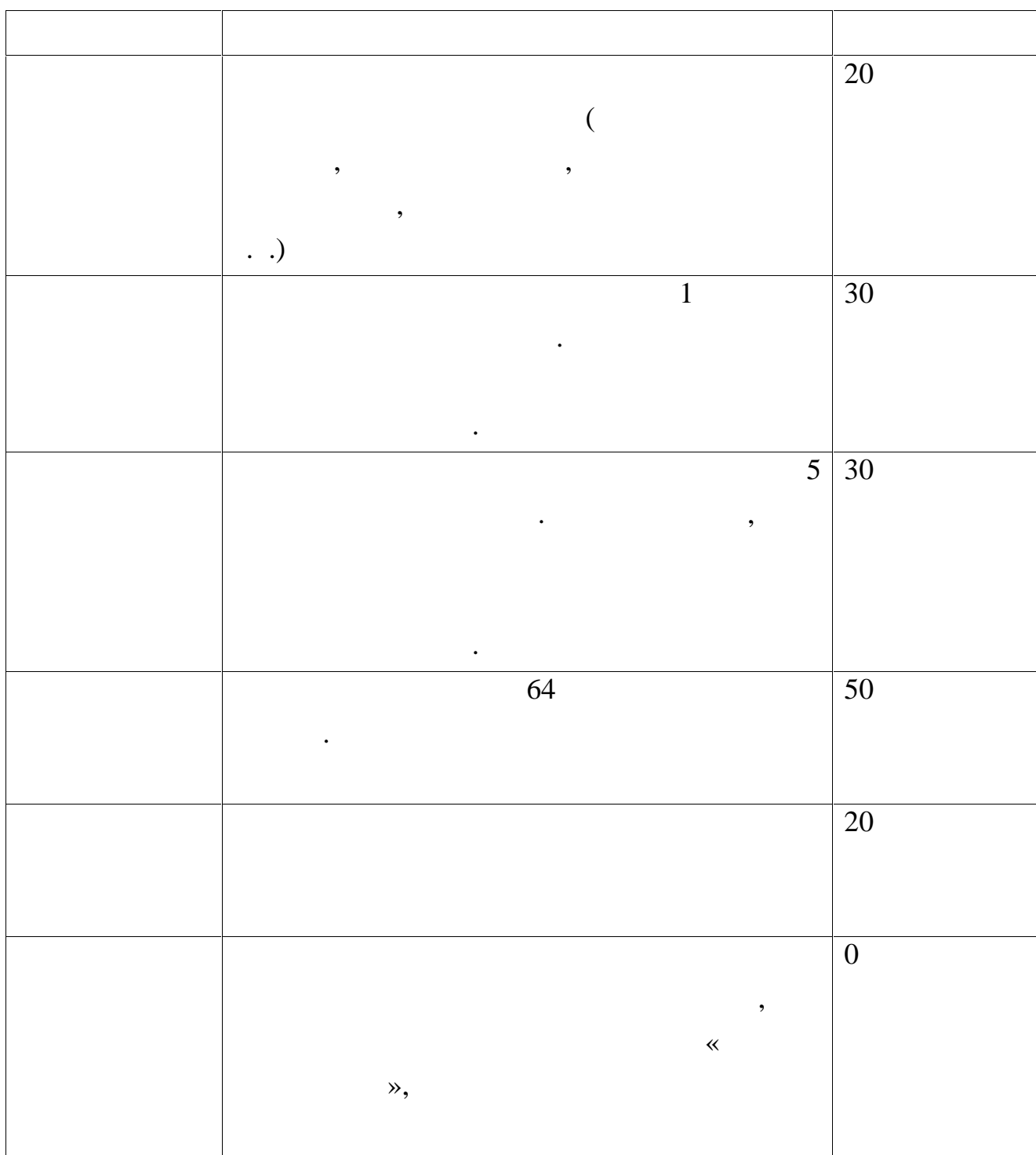